## BEFORE KITCHEN WITH COOKTOP STOVE

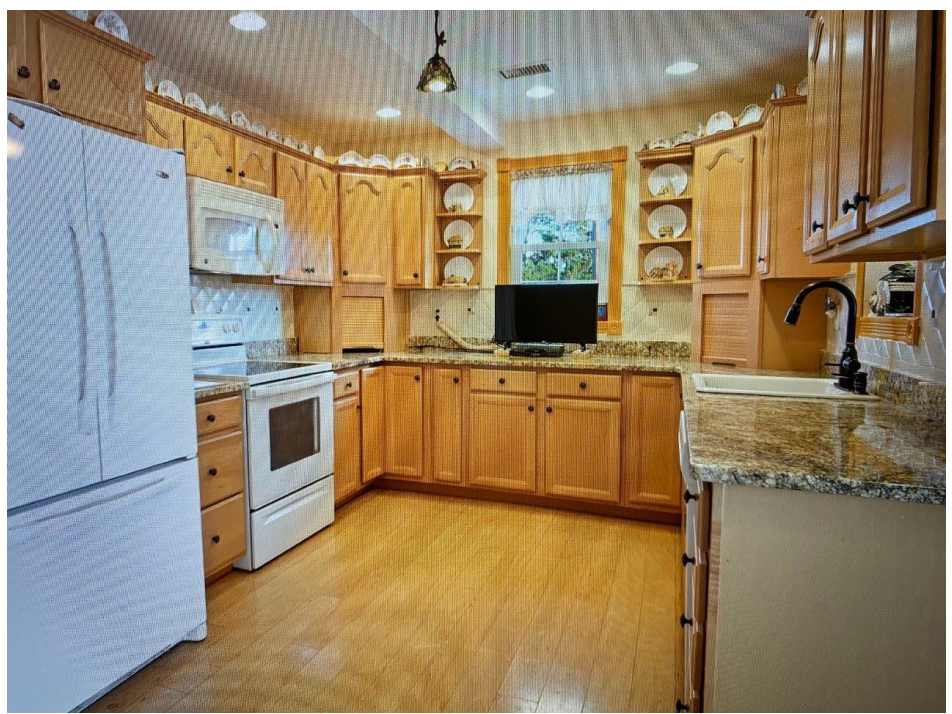

AFTER WET BAR (STOVE REMOVED AND CABINETRY/COUNTERS ADDED)

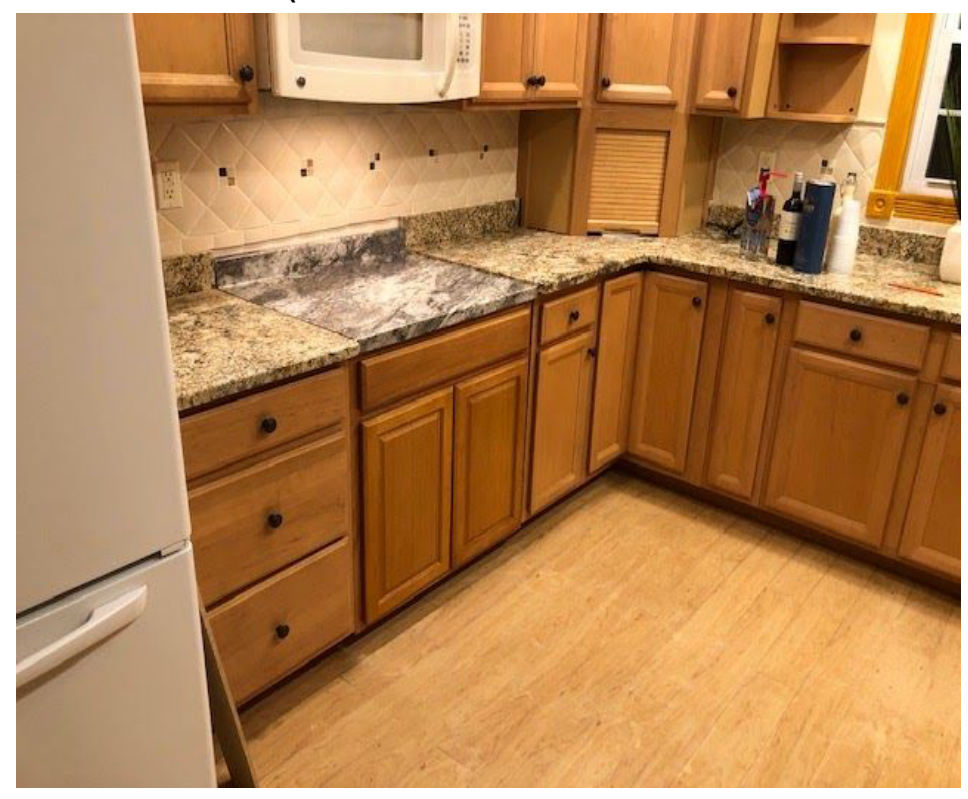